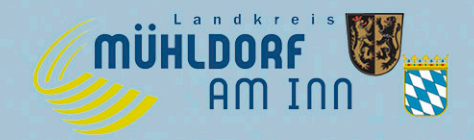

## Hinweise zum sicheren Kontaktformular

Das sichere Kontaktformular des Freistaats Bayern bietet eine elektronische Möglichkeit, vertrauliche Informationen in Form einer verschlüsselten Nachricht an das Landratsamt Mühldorf a. Inn zu übermitteln.

## **Voraussetzungen und Nutzung des sicheren Kontaktformulars**

- Das sichere Kontaktformular können alle Bürgerinnen und Bürger nutzen, die vorher einmalig ein Bürgerkonto – eine sogenannte BayernID – angelegt haben. Die BayernID dient als elektronische Identität und stellt zugleich ein behördenübergreifendes Servicekonto dar. Sie ist Grundlage für die sichere digitale Kommunikation mit der Verwaltung in Bayern.
- Bürgerinnen und Bürger, die noch keine BayernID besitzen, können sich in wenigen Schritten kostenfrei im [Bayernportal r](https://bayernid.freistaat.bayern/de/bayern/freistaat)egistrieren.
- Eine Registrierung ist entweder mit einer Kombination aus Benutzername und Passwort, dem Softwarezertifikat authega oder dem neuen Personalausweis möglich, wenn auf diesem die eID-Funktion freigeschaltet ist. Die Besonderheit der beiden letzteren Registrierungsoptionen liegt darin, dass diese schriftformersetzend (sog. digitale Unterschrift) sind.
- Nach Aufruf und Start des sicheren Kontaktformulars erfolgt die Anmeldung mit der BayernID, woraufhin die Bürgerinnen und Bürger ein mit Absender- und Empfängerdaten vorausgefülltes Webformular erreichen.
- Hier kann nun ein Betreff und ein Freitext formuliert werden. Zudem bietet das Formular die Funktion für das Hochladen von Dokumenten. Nach Fertigstellen des Anliegens kann das Formular abgesendet werden. Die Übermittlung des Formulars an die Verwaltung erfolgt verschlüsselt und kann somit nicht von Unbefugten gelesen werden.
- In der BayernID verfügt jedes Nutzerkonto über einen Postkorb. Die Antwort der Verwaltung wird in diesen Postkorb übertragen. Gleichzeitig erfolgt eine E-Mail-Benachrichtigung, dass eine Nachricht im Postkorb eingegangen ist.

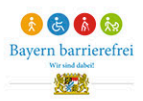

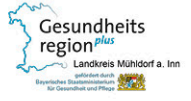

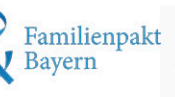

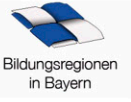

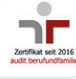